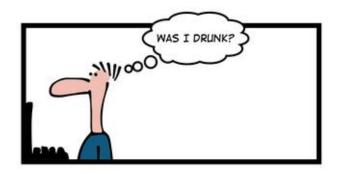

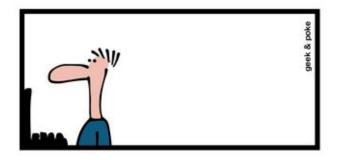

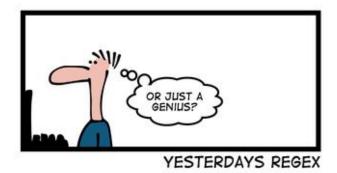

# CSE 154

LECTURE 21: COOKIES

# <u>Regular expressions</u> in PHP (<u>PDF</u>)

• regex syntax: strings that begin and end with /, such as "/[AEIOU]+/"

| function                                            | description                                                                                                    |
|-----------------------------------------------------|----------------------------------------------------------------------------------------------------|
| preg_match(regex, string)                           | returns TRUE if <i>string</i> matches <i>regex</i>                                                                                             |
| <pre>preg_replace(regex, replacement, string)</pre> | returns a new string with all substrings that match <i>regex</i> replaced by <i>replacement</i>                                                |
| <pre>preg_split(regex, string)</pre>                | returns an array of strings from given <i>string</i><br>broken apart using given <i>regex</i> as delimiter<br>(like explode but more powerful) |

## PHP form validation w/ regexes

```
$state = $_POST["state"];
if (!preg_match("/^[A-Z]{2}$/", $state)) {
    print "Error, invalid state submitted.";
}
```

- preg\_match and regexes help you to validate parameters
- sites often *don't* want to give a descriptive error message here (why?)

PHP

#### The die function

die("error message text");

PHP

- PHP's die function prints a message and then completely stops code execution
- it is sometimes useful to have your page "die" on invalid input
- problem: poor user experience (a partial, invalid page is sent back)

# The header function

| header("HTTP header text"); | # in general                         |     |
|-----------------------------|--------------------------------------|-----|
| header("Location: url");    | <pre># for browser redirection</pre> | PHP |

- PHP's header function can be used for several common HTTP messages
  - sending back HTTP error codes (404 not found, 403 forbidden, etc.)
  - redirecting from one page to another
  - indicating content types, languages, caching policies, server info, ...
- you can use a Location header to tell the browser to redirect itself to another page
  - useful to redirect if the user makes a validation error
  - **must** appear before any other HTML output generated by the script

## Using header to redirect between pages

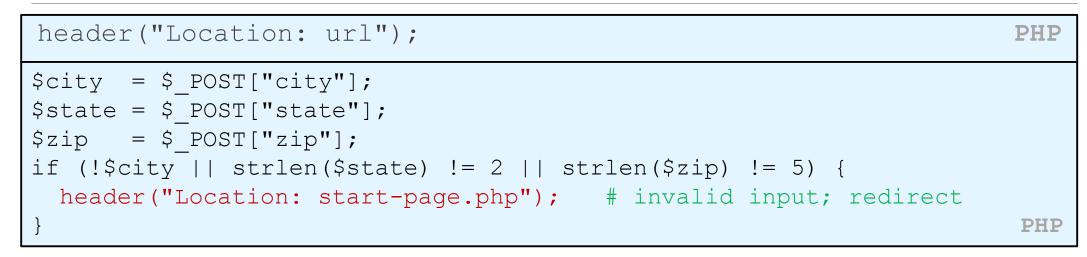

• *one problem*: User is redirected back to original form without any clear error message or understanding of why the redirect occurred.

# Including files: include

| <pre>include("filename");</pre>        | PHP |
|----------------------------------------|-----|
| <pre>include("header.html");</pre>     |     |
| <pre>include("shared-code.php");</pre> | PHP |

- inserts the entire contents of the given file into the PHP script's output page
- encourages modularity
- useful for defining reused functions needed by multiple pages
- related: include\_once, require, require\_once

# Including a common HTML file

```
<!DOCTYPE html>
<!-- this is top.html -->
<html><head><title>This is some common code</title>
...
HTML
include("top.html"); # this PHP file re-uses top.html's HTML content
```

- Including a .html file injects that HTML output into your PHP page at that point
- useful if you have shared regions of pure HTML tags that don't contain any PHP content

# Including a common PHP file

```
<?php
# this is common.php
function useful($x) { return $x * $x; }
function top() {
  ?>
  <!DOCTYPE html>
  <html><head><title>This is some common code</title>
  . . .
  <?php
                                                                 PHP
include("common.php"); # this PHP file re-uses common.php's PHP code
                        # call a shared function
y = useful(42);
top();
                         # produce HTML output
. . .
```

- including a .php file injects that PHP code into your PHP file at that point
- if the included PHP file contains functions, you can call them

# Stateful client/server interaction

Sites like amazon.com seem to "know who I am." How do they do this? How does a client uniquely identify itself to a server, and how does the server provide specific content to each client?

• HTTP is a **stateless** protocol; it simply allows a browser to request a single document from a web server

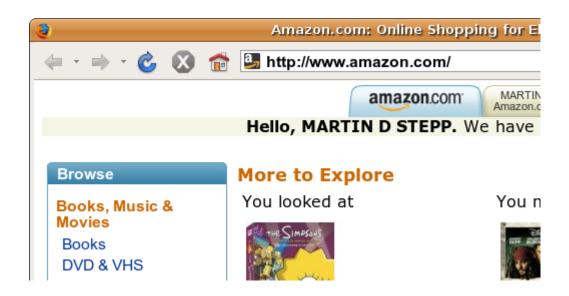

 today we'll learn about pieces of data called cookies used to work around this problem, which are used as the basis of higher-level sessions between clients and servers

## What is a cookie?

 <u>cookie</u>: a small amount of information sent by a server to a browser, and then sent back by the browser on future page requests

- cookies have many uses:
  - authentication
  - user tracking
  - maintaining user preferences, shopping carts, etc.
- a cookie's data consists of a single name/value pair, sent in the header of the client's HTTP GET or POST request

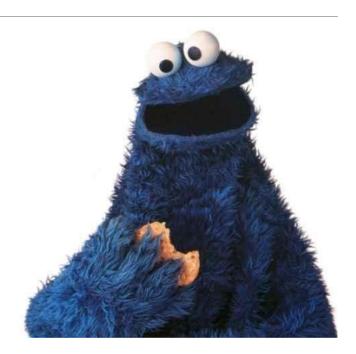

#### How cookies are sent

- when the browser requests a page, the server may send back a cookie(s) with it
- if your server has previously sent any cookies to the browser, the browser will send them back on subsequent requests
- alternate model: clientside JavaScript code can set/get cookies

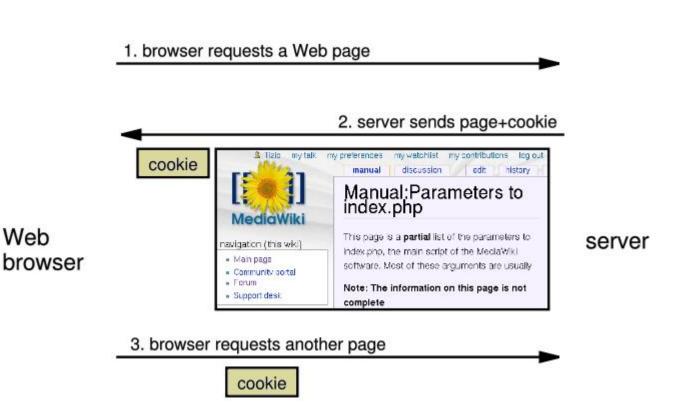

## Myths about cookies

- Myths:
  - Cookies are like worms/viruses and can erase data from the user's hard disk.
  - Cookies are a form of spyware and can steal your personal information.
  - Cookies generate popups and spam.
  - Cookies are only used for advertising.
- Facts:
  - Cookies are only data, not program code.
  - Cookies cannot erase or read information from the user's computer.
  - Cookies are usually anonymous (do not contain personal information).
  - Cookies CAN be used to track your viewing habits on a particular site.

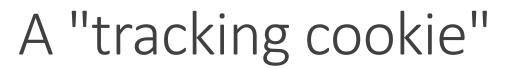

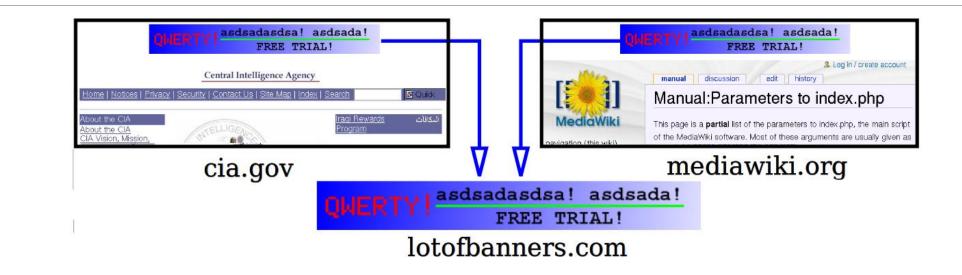

- an advertising company can put a cookie on your machine when you visit one site, and see it when you visit another site that also uses that advertising company
- therefore they can tell that the same person (you) visited both sites
- can be thwarted by telling your browser not to accept "third-party cookies"

# Where are the cookies on my computer?

IE: HomeDirectory\Cookies

•e.g. C:\Documents and Settings\jsmith\Cookies

- •each is stored as a .txt file similar to the site's domain name
- Chrome:

C:\Users\username\AppData\Local\Google\Chrome\User Data\Default

• Firefox: *HomeDirectory*\.mozilla\firefox\???.default\cookies.txt

•view cookies in Firefox preferences: Privacy, Show Cookies...

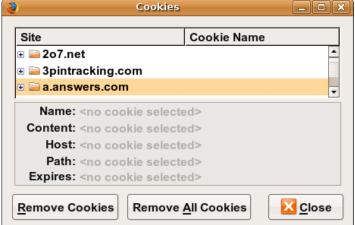

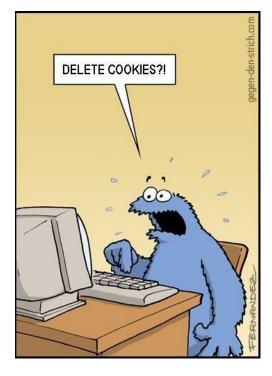

# How long does a cookie exist?

- session cookie : the default type; a temporary cookie that is stored only in the browser's memory
  - when the browser is closed, temporary cookies will be erased
  - can not be used for tracking long-term information
  - safer, because no programs other than the browser can access them
- persistent cookie : one that is stored in a file on the browser's computer
  - can track long-term information
  - potentially less secure, because users (or programs they run) can open cookie files, see/change the cookie values, etc.

## Setting a cookie in PHP

| <pre>setcookie("name", "value");</pre>        | PHP |
|-----------------------------------------------|-----|
| <pre>setcookie("username", "alllison");</pre> |     |
| <pre>setcookie("age", 19);</pre>              | PHP |

- <u>setcookie</u> causes your script to send a cookie to the user's browser
- setcookie must be called before any output statements (HTML blocks, print, or echo)
- you can set multiple cookies (20-50) per user, each up to 3-4K bytes
- by default, the cookie expires when browser is closed (a "session cookie")

# Retrieving information from a cookie

```
$variable = $_COOKIE["name"]; # retrieve value of the cookie

if (isset($_COOKIE["username"])) {

    $username = $_COOKIE["username"];

    print("Welcome back, $username.\n");

} else {

    print("Never heard of you.\n");

}

print("All cookies received:\n");

print_r($_COOKIE); PHP
```

- any cookies sent by client are stored in **\$\_COOKIES** associative array
- use <u>isset</u> function to see whether a given cookie name exists

# Expiration / persistent cookies

| <pre>setcookie("name", "value", expiration);</pre>               | PHP |
|------------------------------------------------------------------|-----|
| <pre>\$expireTime = time() + 60*60*24*7; # 1 week from now</pre> |     |
| <pre>setcookie("CouponNumber", "389752", \$expireTime);</pre>    |     |
| <pre>setcookie("CouponValue", "100.00", \$expireTime);</pre>     | PHP |

- to set a persistent cookie, pass a third parameter for when it should expire
- indicated as an integer representing a number of seconds, often relative to current timestamp
- if no expiration passed, cookie is a session cookie; expires when browser is closed
- <u>time</u> function returns the current time in seconds
  - <u>date</u> function can convert a time in seconds to a readable date

## Deleting a cookie

setcookie("name", FALSE);

setcookie("CouponNumber", FALSE);

- setting the cookie to FALSE erases it
- you can also set the cookie but with an expiration that is before the present time:

setcookie("count", 42, time() - 1);

PHP

PHP

PHP

• remember that the cookie will also be deleted automatically when it expires, or can be deleted manually by the user by clearing their browser cookies

## Clearing cookies in your browser

- **Chrome:** Wrench *A* → History → Clear all browsing data...
- Firefox: Firefox menu → Options → Privacy → Show Cookies... → Remove
  (All) Cookies

|                                |                               | S      | 🕹 Cookies                                 |               |
|--------------------------------|-------------------------------|--------|-------------------------------------------|---------------|
| Clear browsing data            |                               | ×      | Security []                               | ٩             |
| Obliterate the following items | from: the beginning of time 🔻 | bc     | Search:                                   |               |
| Clear browsing history         |                               |        | Site   Cook                               | de Name       |
| Clear download history         |                               |        | ▶ 🔒                                       | ▲             |
| Empty the cache                |                               |        | accounts.google.com                       |               |
| Delete cookies and other       | site and plug-in data         |        | accounts.youtube.com                      | <b>•</b>      |
| Clear saved passwords          |                               |        | Name: <no cookie="" selected=""></no>     |               |
| Clear saved Autofill form      | data                          |        | Content: <no cookie="" selected=""></no>  |               |
| Clear data from hosted a       | saa                           |        | Host: <no cookie="" selected=""></no>     |               |
| Deauthorize content licer      |                               |        | Path: <no cookie="" selected=""></no>     |               |
|                                | ises                          |        | Send For: <no cookie="" selected=""></no> |               |
|                                |                               |        | Expires: <no cookie="" selected=""></no>  |               |
| Learn more                     | Clear browsing data           | Cancel | Remove Cookies                            | <u>C</u> lose |

## Common cookie bugs

When you call setcookie, the cookie will be available in **\$\_COOKIE** on the *next* page load, but not the current one. If you need the value during the current page request, also store it in a variable:

| <pre>setcookie("name", "joe");</pre>  |             |     |
|---------------------------------------|-------------|-----|
| <pre>print \$_COOKIE["name"];</pre>   | # undefined | PHP |
| <pre>\$name = "joe";</pre>            |             |     |
| <pre>setcookie("name", \$name);</pre> |             |     |
| <pre>print \$name;</pre>              | # joe       | PHP |

• setcookie must be called before your code prints any output or HTML content:

```
<!DOCTYPE html><html>
<?php
```

```
setcookie("name", "joe"); # should precede HTML content!
```